# DMFAS Programme News

#### March 2014

#### Inside this issue

**ISSUE 11** 

- 1. Cooperation with the University of Geneva
- 2. Capacity-building in the **Philippines**
- 3. DMFAS 6 Trac system
- 4. DMFAS 6 update: Release 18.9 **NFW** including new search function
- 5. How to register in the DMFAS web portal?
- 6. Selected events
- 7. Contact info

# March 2014 **Cooperation with the University of Geneva**

### **UNCTAD signs a Memorandum of Understanding with the University of Geneva**

UNCTAD and the University of Geneva (UNIGE) signed a new Memorandum of Understanding this month that will enable the joining of efforts of the two institutions in research relating to capacity-building and technical assistance in the area of public debt management.

The main areas of cooperation will focus on conducting and stimulating research, publishing occasional documents, cooperating in field endeavors and collaborating on meetings in the area of public debt management. A joint virtual research center pertaining to capacity-building and technical assistance in this area will be created.

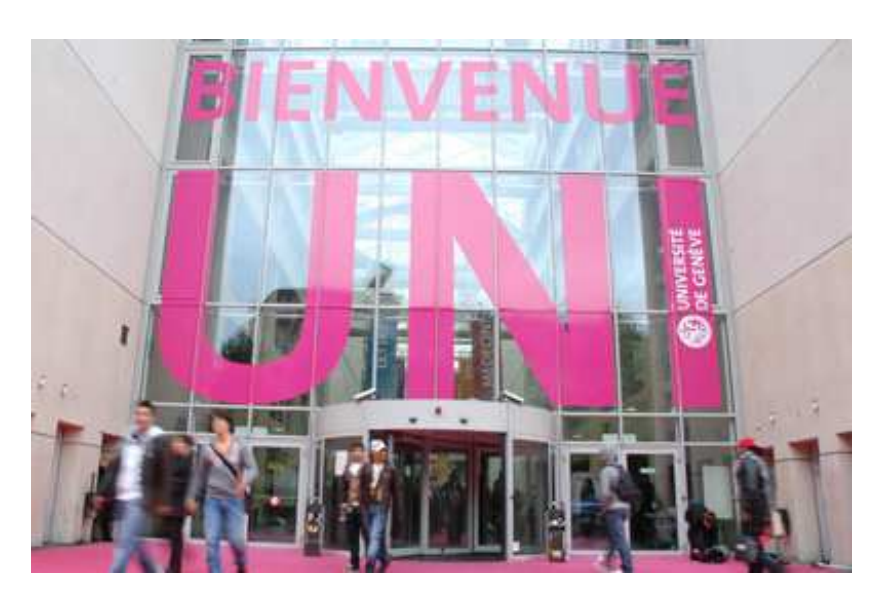

For UNCTAD, this is an occasion to further strengthen its collaboration with civil society, in this case with the local academic community. This is the second such Memorandum of Understanding signed with UNIGE.

Within UNCTAD, the main beneficiary of this collaboration will be DMFAS Programme, related to its role as a leading provider of technical assistance in the area of debt management. The Programme will benefit from the input of UNIGE graduating researchers that will contribute to the work of its different functional units, whether it is in Project Management, Systems Development, Training and Documentation, or Analysis.

The first researcher from UNIGE's International Organization MBA Programme is expected to commence her work within the DMFAS Programme next month.

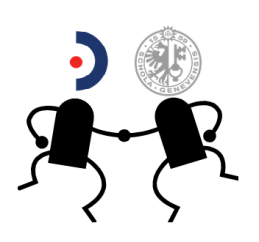

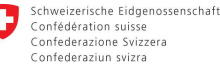

Swiss Confederation

Federal Department of Economic Affairs FDEA retariat for Economic Affairs SECO

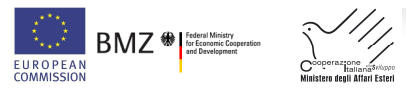

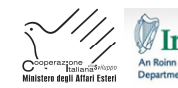

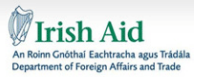

**AUA** 

Ministry of Foreign Affairs of the **NORWEGIAN MINISTRY**<br>Netherlands **CHELGE CONCIGN AFFAIRS** 

#### **PAGE 2** DMFAS PROGRAMME NEWS **DMFAS PROGRAMME NEWS**

## **Capacity-building in the Philippines**

UNCTAD and the Philippines have a long-standing relationship in regards to improving debt management. The DMFAS software was first installed in the Bureau of the Treasury (BTr) in 1987 and BTr now has one of the largest databases in the DMFAS user-institution community. The DMFAS software is also installed in the Bangko Sentral ng Pilipinas.

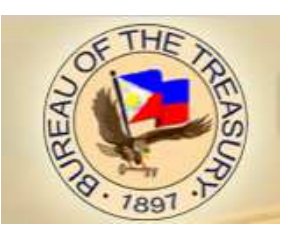

In 2010, the BTr and UNCTAD entered into an agreement for UNCTAD to provide comprehensive support in several areas including institutional and organizational reform, comprehensive human capacity development, strengthening of the analytical and risk management functions and implementation of DMFAS in the BTr. The current project started in March 2011, and is in the final year of a four-year project-life. The project is coordinated by a Project Steering Committee (PSC), comprising the Treasurer of the Philippines, a Deputy Treasurer of the Philippines and the Chief of the DMFAS Programme. The PSC meets regularly to provide strategic direction and review implementation of activities. Five sub-project teams have also been created to implement different components of the project. In order to support the execution of activities, the project is also assisted by a number of dedicated personnel - a National Project Officer, based in the Philippines, and an Administrative Assistant, based at UNCTAD Headquarters - as well as a Project Manager, consultants and other resource persons.

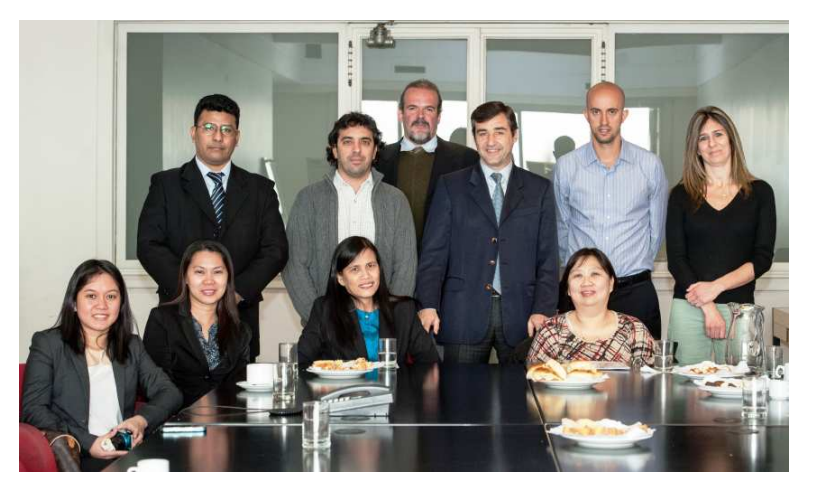

*Delegation of the Philippines in Argentina during the study tour at the Oficina Nacional de Crédito Público* 

One of the most important components of the project is the enhancement of BTr's human resource capacity. This will reinforce the BTr's capacity as it strengthens its debt and risk management office. The component encompasses several types of activities: study visits, training of trainers, attendance to courses and seminars, and focused training targeted at specific skills. Study visits have been completed in Argentina, Brazil, Czech Republic, Hungary, Indonesia and Turkey. Two training-for-trainers workshops were held in September 2013 and March 2014 at UNCTAD headquarters, and these trainees will train their fellow colleagues in May 2014. BTr officials have also participated in several debt management conferences, including the UNCTAD Debt management conference in November 2013, the Daiwa conference in Tokyo, and the Government Bond Market conference in Romania. A series of national Oracle training activities are also being conducted on IT and on finance.

Planned activities for 2014 include additional training on IT skills, debt management and finance. Also under consideration is the acquisition of a Treasury Management System and linkages with DMFAS.

So far, the project has made significant progress: DMFAS 6 has now been implemented, with the securities database migrated to DMFAS and procedures for routine migration of securities data implemented. Thus, a consolidated government debt database is now operational. In addition, the project has organised studies which provided recommendations to the BTr on reforms to its organizational structure and the enhancement of its risk management function. In process are considerations for the procurement of a Treasury Management System and linkages to the DMFAS database. The project also provided Bloomberg terminals for the BTr to be able to monitor and analyze real-time financial market information and to utilize its electronic trading platform.

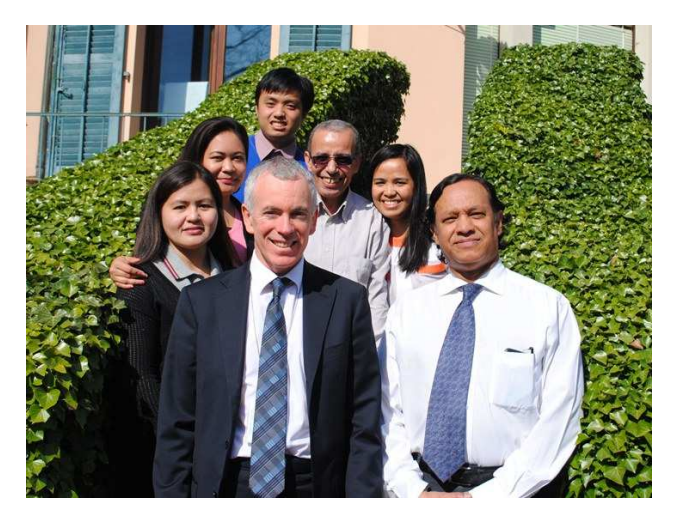

*Delegation of the Philippines and DMFAS staff during the DMFAS 6 training of trainers in Geneva* 

### **DMFAS 6 Trac system**

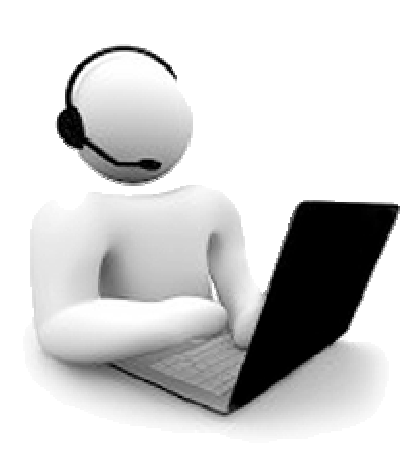

Do you use the Trac System? Would you like to use the Trac System but don't know where to begin? If so, you may be interested in recent developments in this area.

The Trac System is a web-based application for communicating with the DMFAS Helpdesk in order to record, track and resolve issues relating to DMFAS 6. It lets you make official requests called "tickets" and helps you follow up on their progress and status. It is a convenient and efficient way to address any concerns you may have with DMFAS 6.

Although the Trac System is straight-forward and easy to use, many of our users may benefit from the new reference material just published this quarter. The material includes a quick reference, frequently asked questions, a glossary and workflow diagram. To obtain it, all you have to do is visit our Client area of the DMFAS website where you can download it in a few seconds. We are hoping that this material will promote a more frequent and optimal use of the Trac System throughout our user community.

## **DMFAS 6 Update: Release 18.9 including a new search function**

In March 2014, the DMFAS Programme announced the availability of the latest update of DMFAS 6: Release 18.9. This is an important release which introduces numerous corrections in the software as well as enhancements to existing features.

Some rectifications to existing features relate to the:

- recording of certain instruments (grants, sukuk, private non-guaranteed external debt and short-term external debt)
- recording of debt service operations
- calculation of the amortization table
- generation of user-defined reports
- speed in the generation of user-defined reports
- display of commissions in certain reports
- JBoss application server
- general properties file (which is replaced by a new table in the database for the purposes of updating)

Among the enhancements found in the release are the following:

- adjustments to the formulas used in the calculation of certain debt totals
- a new parameter in the application properties which allows system administrators to set up the numeric format of reports according to regional settings
- a new tool for performing a direct search on a specific instrument

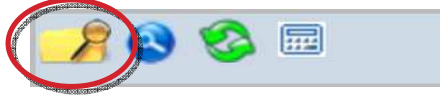

The Direct Search tool is accessed via a yellow icon in the Administration module. It allows the direct retrieval a specific instrument in the desired window (General Info, Tranches or Commissions).

For more details on this release, please refer to the Information Note on Release 18.9 available in the client area of the DMFAS website: http://unctad.org/dmfas

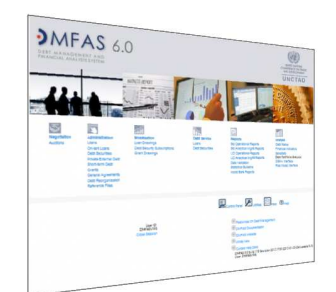

## **How to register in the DMFAS web portal?**

The DMFAS Programme has launched its new web portal last November. It offers a lot of useful material about the DMFAS Porgramme and software, including information related to the calendar of activities, news and resources about debt management. In addition, the Client area, reserved for DMFAS users, contains the latest versions of all DMFAS documentation, training material, information on latest releases of DMFAS 6 and many more useful information on the DMFAS Programme and software.

**You are a DMFAS user and you want to access the Client area?** Follow the steps below:

1) Go on the DMFAS web portal: www.unctad.org/dmfas

2) On the home page, click on the client area (on the top right side of the screen)

**CLIENT AREA** 

3) Once on the page, click Register.

**Membership Request** 4) A Membership request window appears with a questionnaire. Fill out the questionnaire and submit it. You will receive first a notification in your mail box and shortly after a second message with your password.

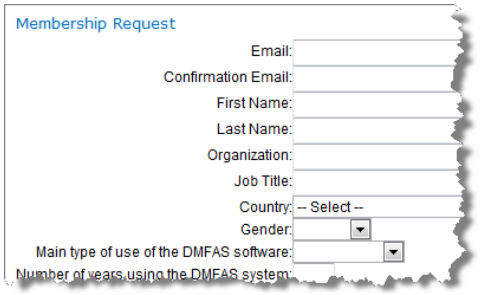

#### **See you soon on the DMFAS web portal !**

## **Contact Info**

Correspondence should be sent to:

DMFAS Programme

Villa Bocage

UNCTAD

Palais des Nations

CH-1211 Geneva 10

Switzerland

Tel. +41 22 917 5924, Fax. +41 22 917 0045

Website: unctad.org/dmfas

E-mail: dmfas@unctad.org

DMFAS Helpdesk*:* dmfas.helpdesk@unctad.org

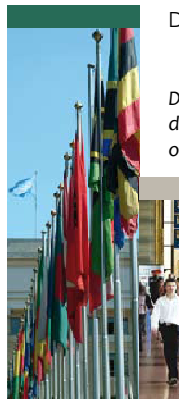

*DMFAS Programme News is not an official UNCTAD document and does not reflect official opinion from UNCTAD or any of the donors of the Programme.* 

> *Produced by the DMFAS Programme with the support of the following donors: European Commission, Germany, Ireland, Italy, Netherlands, Norway and Switzerland.*

## **Selected current and upcoming events**

The full list of forthcoming activities is also available at: http://unctad.ortg/dmfas.

**DMFAS 6 Advanced Functional training and mid-term project evaluation mission, Iraq,** March-April

**DMFAS 6 Basic functional training, Zambia,** March-April

**Technical needs assessment, Republic of the Congo,** April

**Needs assessment mission, Pakistan**, April

**Elaboration of a procedures manual and mid-term project evaluation mission**, **Zambia**, April

**Final project evaluation mission, Georgia**, April

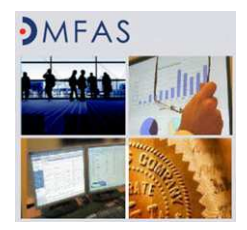